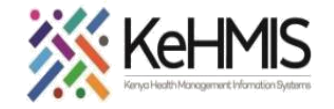

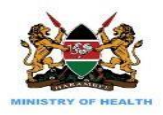

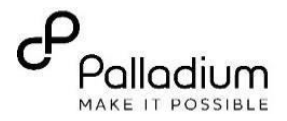

## **SOP: Adding New User in KenyaEMR**

**(Last update: April 2024)**

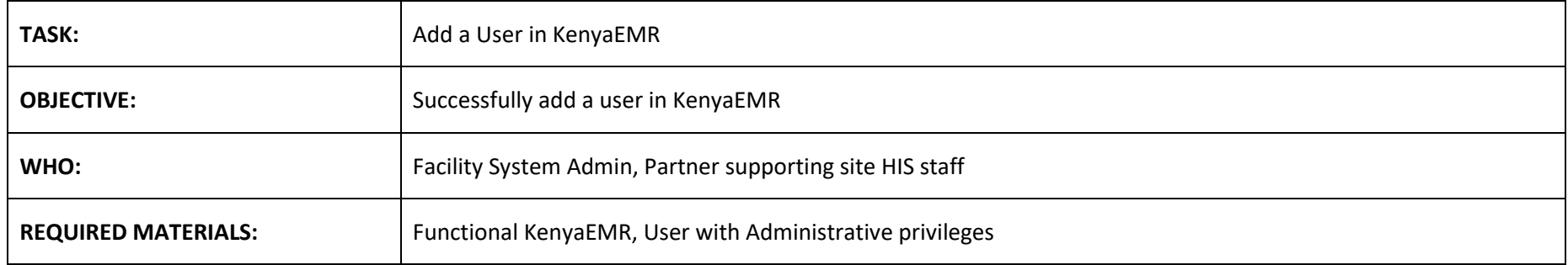

## **Background:**

KenyaEMR uses privileges and roles to control access to data within the system. Privileges define what can or cannot be done in the system (e.g., Edit Patients or Add Users) while roles are used to group privileges into more manageable groupings. User account allows you to access KenyaEMR and should have limited permissions based only on a user's role and responsibilities.

## **Objective:**

Anyone who wants access to the KenyaEMR MUST have a username and password for authorisation purposes. This document takes you through a step-bystep process of adding a new user in KenyaEMR. Please note that this is an Admin task.

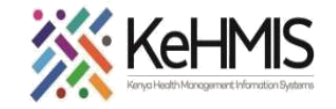

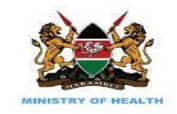

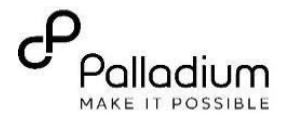

## **SECTION 1: User Roles**

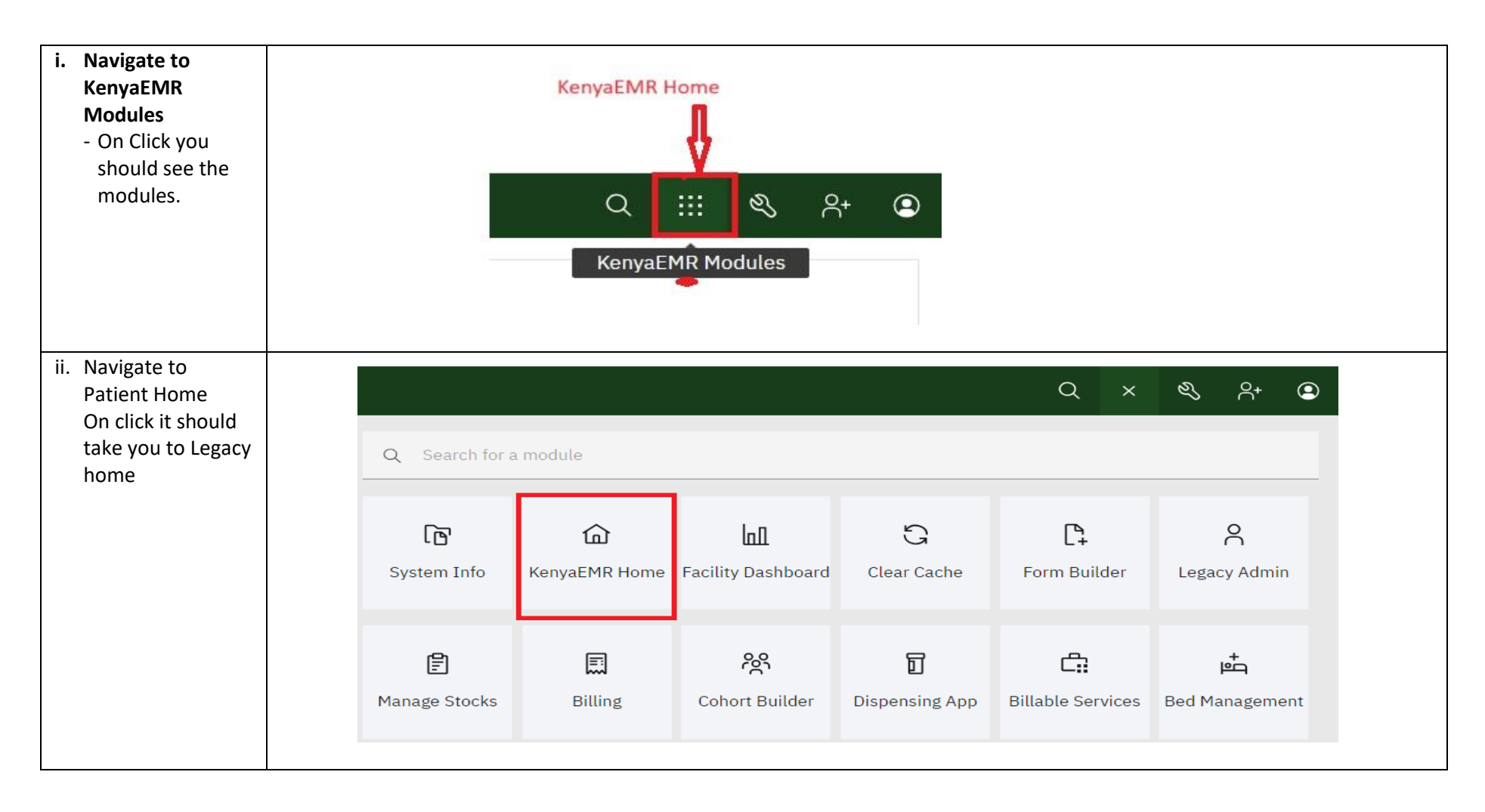

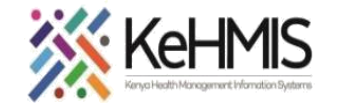

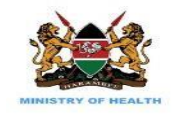

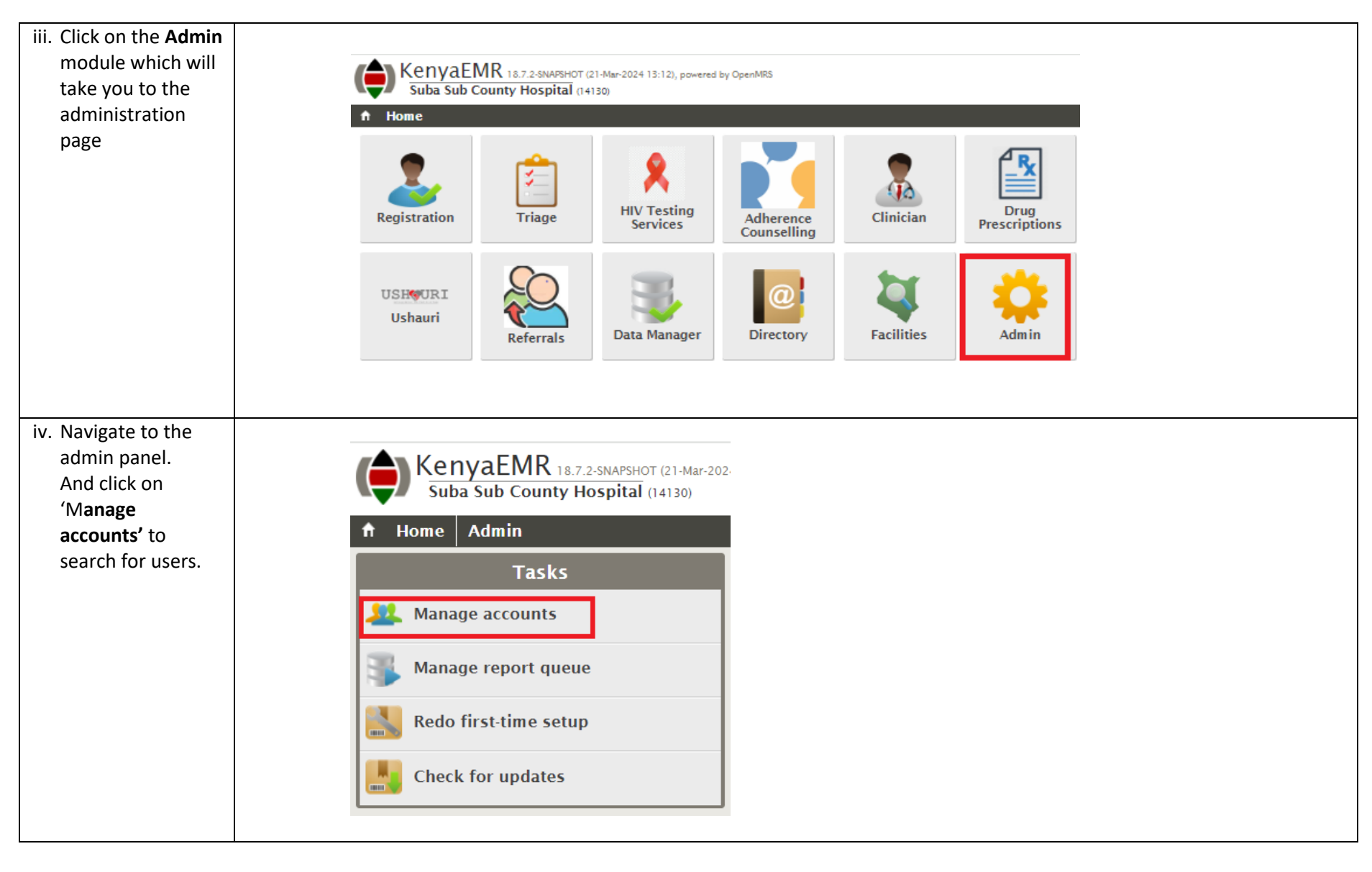

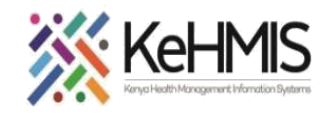

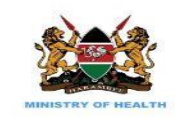

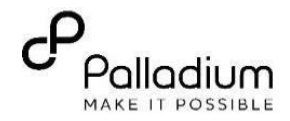

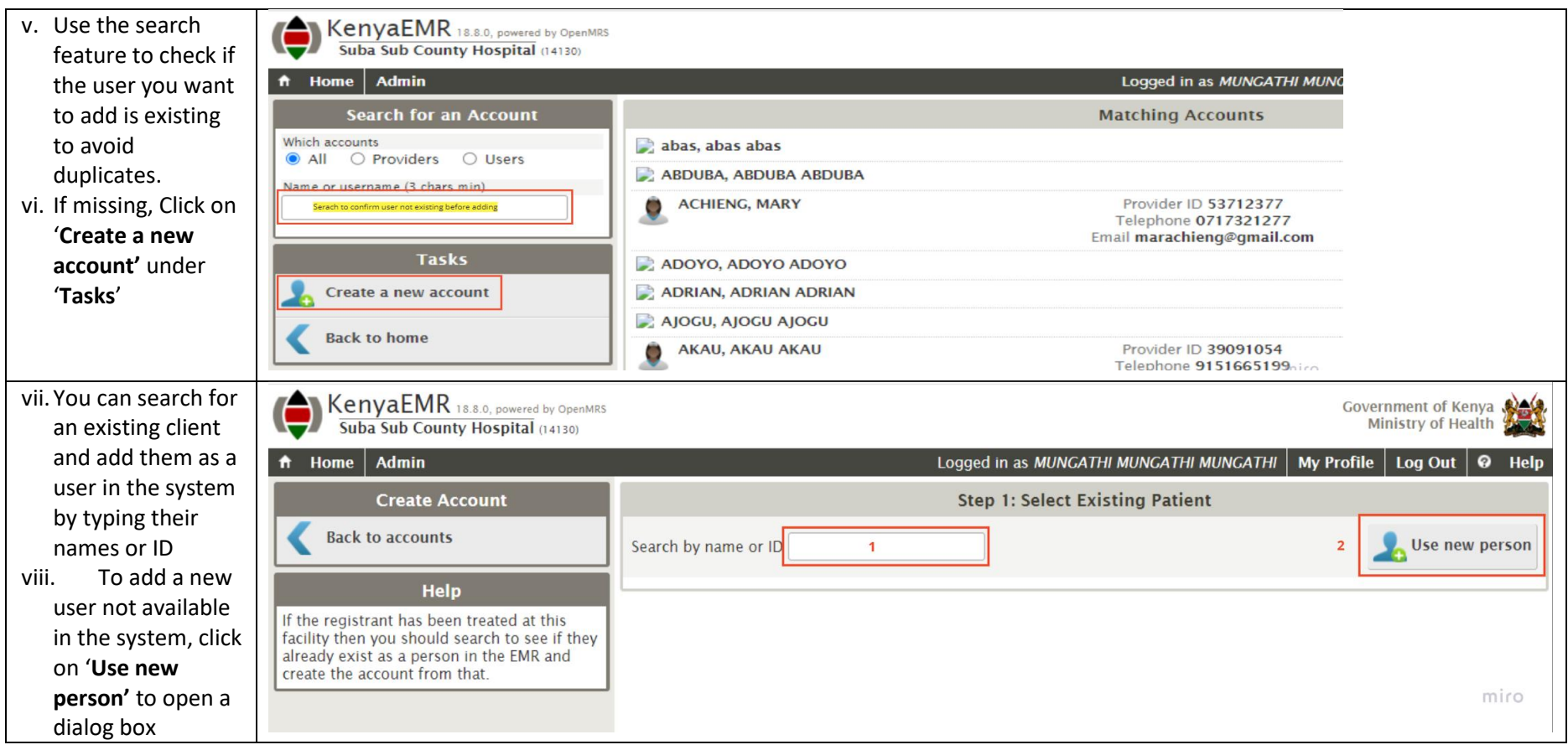

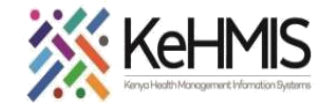

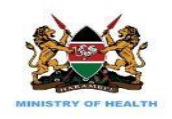

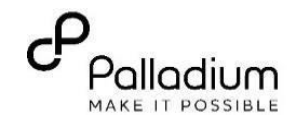

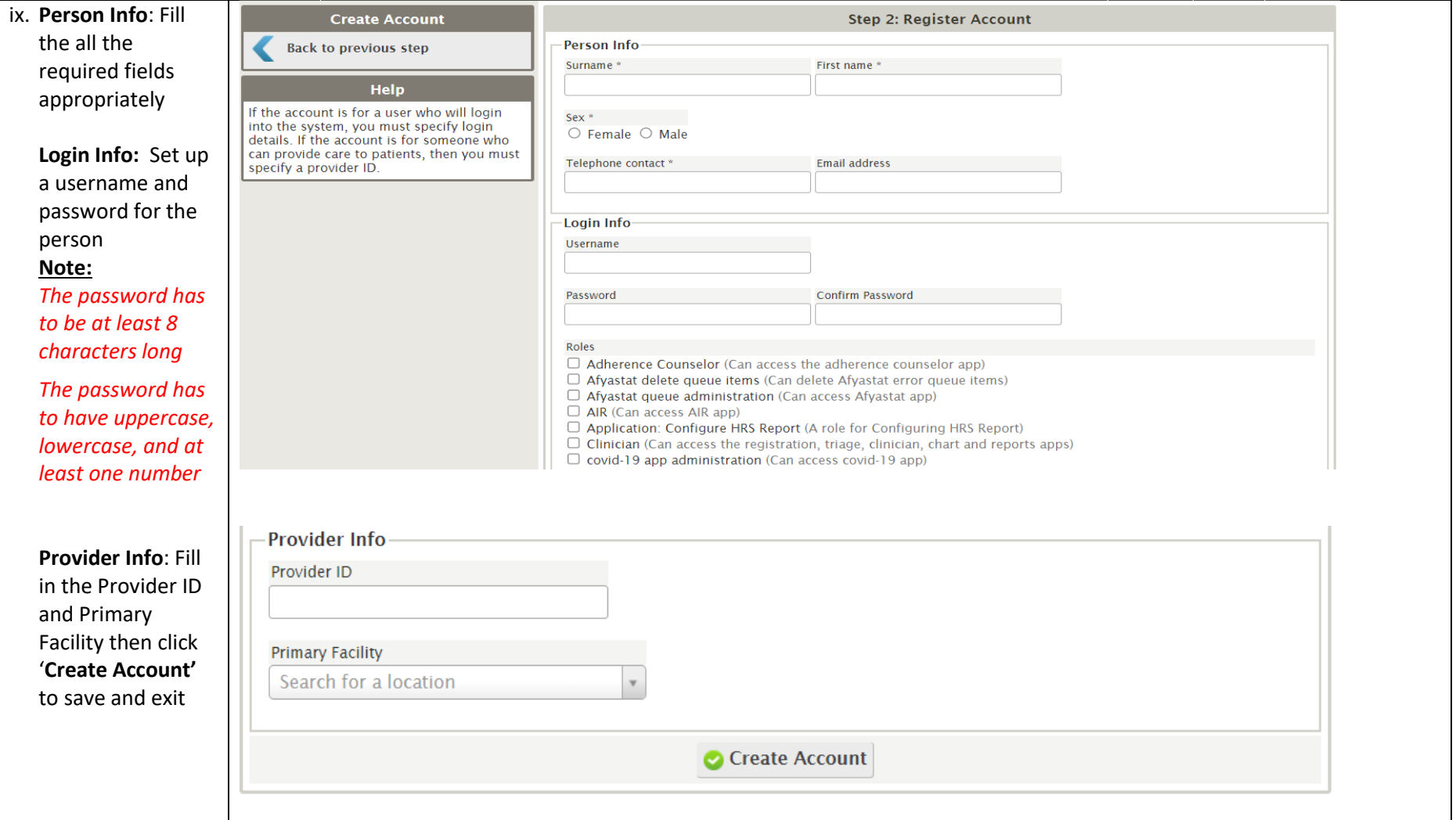